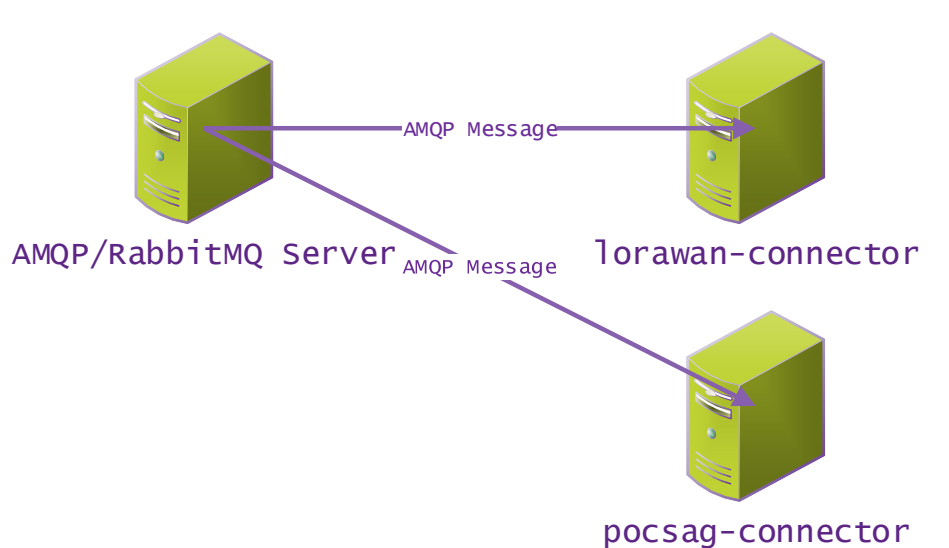

## Basisfunctionaliteit : Duplex

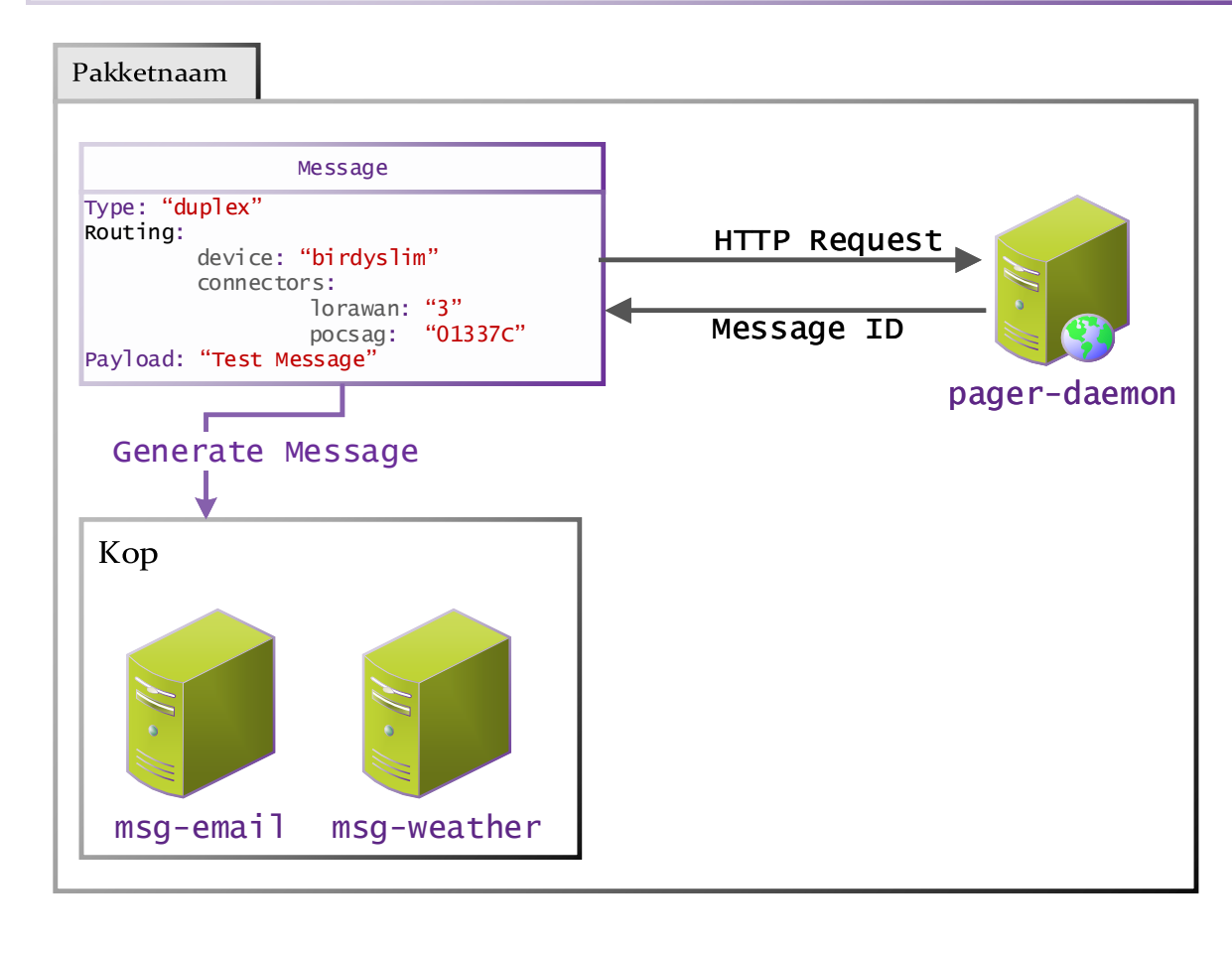

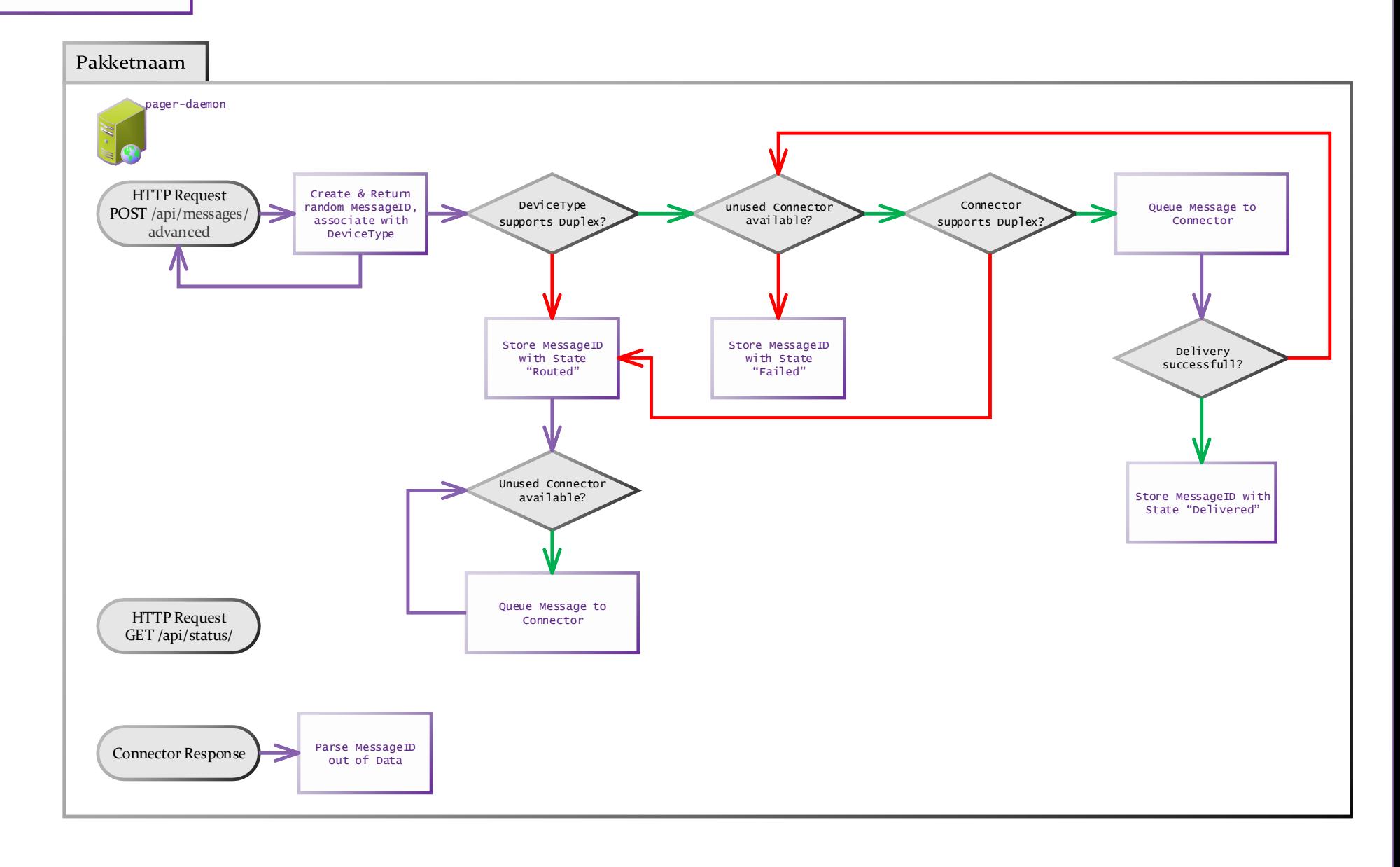